# **DQI DST RELEASE NOTES**

Subject: DQIDST v7.1.34 l,

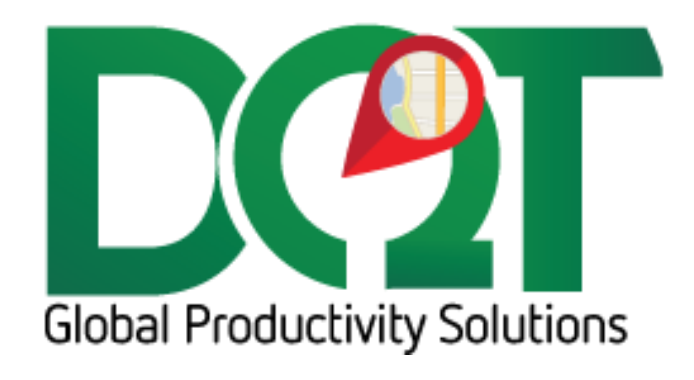

JULY 6, 2018

\*\*\*requires db script 3/21/2017 or newer \*\*\*

Changes:

1. Added UnitPrice and lineCode to orderdetail\_tbl

# **DQIDST v7.1.33**

#### **\*\*\*requires db script 3/21/2017 or newer \*\*\***

Changes:

1. Unit price and LineCode now saved to orderdetails\_tbl. These are needed for the Myplace writeback.

# **DQIDST v7.1.32**

Changes:

1. When job accounts are queried for generated Transfers (i.e., LOC01), if the job account is not found in DQ, we shouldn't try to query the POS system for that job account because it's not a real job account and won't exist. This was causing errors. So, now, in this case, if the job account is not found, it will not be queried.

# **DQIDST v7.1.29**

Changes:

- 1. OTSLog mapping added:
	- a. A per-location mapping can now be specified to get the PickStart, PickEnd and OrderCreated dates from the OTSLog table in DST.
	- b. A record should be added for each location that needs to have their pick records created. If a record for the location is not set, the pick records will not be created.

# **DQIDST v7.1.28**

Changes:

1. When creating pick tickets from OTSLOG information, the pick start date gets set from a 'PRT' record. That works for the main location, but some other locations use the 'PCK' record instead. So now, both types of records are used to set the pick start date.

# **DQIDST v7.1.27**

Changes:

- 1. The invoice number that is saved to the order\_tbl.InvoiceNumber field is now padded with zeros to make it 6 digits long.
- 2. In the case that the invoice number is less than 6 digits, the beginning of the invoice number will have 0s

Changes:

- 1. Bug fix: Transfer routing table was not getting populated.
- 2. Bug fix: Error when updating transfer routing table in Admin. Should be fixed now.

# **DQIDST v7.1.24**

Changes:

- 1. Get order dates from OTSLOG table.
	- a. 'Get order date from OTSLOG'
		- i. This will query the OTSLOG table for the date that the order is created from a quote Q20
		- ii. If this date is not set, the date that the order is printed, PRT, will be used.
		- iii. If this date is not set, the default invoiced date will be used.
		- iv. 'Create pick record from OTSLOG'
		- v. This will query the OTSLOG table for picking dates and enter them in the builder tbl as a builder record.
		- vi. Only one builder record will be created per order and only for the main order, not for generated orders.
		- vii. This record will only be created when the order is first imported, not on subsequent updates
		- viii. PRT Pick printed (Pick Start date)
		- ix. INV Verified and invoiced (Pick End date)

#### **DQIDST v7.1.23**

Changes:

- 1. PKImport field was getting cut off at 25 characters when it should be 50 characters long. It has been changed to 50 characters now.
- 2. Setting an order as a pickup can now be set via the DHVCD (delivery code) field. If the code contains 'PU' in it, then the order is a customer pickup.
	- a. Option found under Import tab
	- b. Be sure to set up new order types P (Customer Pickup) and PT (Customer Pickup with Transfer) if this option is turned on

# **DQIDST v7.1.22**

Changes:

- 1. For spinner orders that come from internet orders, the 'Location To' on the line detail is blank. The 'Location To' is necessary to create the transfer order, so without it, the transfer order can't be created. An indirect method to get the location To, is to extract it from the DHVCD (delivery code) field.
	- a. Option to take the value of DHVCD code found under Import tab: 'If location not set on detail, get from DHVCD value'
	- b. The Location To must be at the beginning of the DVVCD code, like 6AA, 61D, 2PU, not in the middle, F2U, or end, H61, etc.

Changes:

- 1. Time zone adjustment. The DST database server may be in a different time zone than a particular branch. This causes order dates to be off when viewed in ODT or when delivery estimates are calculated. The solution is to adjust the server date to match the branch time zone.
	- a. The DST server time zone must be set under the POS Connection tab
	- b. Each location's time zone must be set under location info
		- i. The affected datetime fields are:
			- 1. order\_tbl.OrderDate
			- 2. order tbl.ExpDelTime
			- 3. order tbl.ChgDate
- 2. Include/Exclude option for Delivery Code and Order Type filters.
	- a. Found under the Import tab

# **DQIDST v7.1.18**

Changes:

- 1. Buyout orders can now be generated from line details.
	- a. A special detail line will be created on the DST order that will contain a code indicating that all lines on the order will be buyouts
	- b. This line will also include the code for the vendor that the buyout is being picked up from.
	- c. If the vendor does not already exist in DQ, a customer and job account will be created with a customer account of 'V|VendNum' and job account of 'V|VendNum'
	- d. The special buyout code to look for can be set under the Import tab. For Ken Smith, this code will be 'BO'.
- 2. If an order contains a buyout, 'B' will be appended to the order type of the delivery order and if it contains a transfer, 'T' will be appended to the delivery order's order type.
	- a. For example, if the order has an imported order type of 'O' and a buyout will be generated from line details, then the order type of the order will be changed to 'OB'. o If the order generates a transfer order, the order type will be changed to 'OT'.
	- b. If the order generates both a buyout and a transfer, then the order type would be changed to 'OBT'
	- c. All these order types must already exist in the ordertype\_tbl

Changes:

1. During the employee update routine, drivers are imported from the EMPLOYEE table. On some systems, this employee table exists under a different schema than the default schema. This other schema can now be specified under the 'General Options' tab. If the schema is the same as the default, just leave blank.

# **DQIDST v7.1.12**

Changes:

- 1. The order address is now queried from DST. The order address will be used as the ship to address for a delivery order when it is for a NoLatLong account. That means this address will appear on the order record, trip record and will be used to geocode droplat/droplong on the order\_tbl.
- 2. This address is not parsed in their database, so it has to be parsed in the importer.

# **DQIDST v7.1.11**

Changes:

1. Made the order type filter configurable. It was previously hard coded into the query, but after multiple requests to change it, it's now configurable so that the user can change it as needed.

# **DQIDST v7.1.10**

Changes:

1. Bug fix: In a previous version, a delay was added to the importer to catch orders that may take a few seconds to write out to the DST database. The delayed time was being calculated by simply subtracting the delay from the last time that the importer ran. This doesn't work because of the way the last time is formatted. For example, for a last time of 2:55:01 PM, it is formatted as 145501. Simply subtracting a delay of 10 seconds produces 145491. This is not a valid time and can cause orders to be missed. So, the formatted time must first be converted back into a standard time, the delay subtracted from this time, and then converted back into the formatted time. So the final formatted time used in the query should be 145451.

# **DQIDST v7.1.9**

Changes:

1. When importing spinner orders, the Branch specified in the order header is not the branch that is delivering the order, it is the branch that contains the stock item. So the stock item must be transferred from this location over to the delivering location. The delivering

location can be determined by looking at the line details. So, it's basically the opposite of how it was previously importing spinner orders.

- 2. Default status and default ship via can now be configured per order type. Order types must be added to the order type table before these defaults can be set.
	- a. Since we want to use 'Ultimate' type order types for this importer, the DST order types must be mapped to the 'Ultimate' order types:
		- i. 2 (Transfer), mapped to 'T'
		- ii. 3 (Invoice), mapped to 'O'
		- iii. 9 (Credit), mapped to 'C'  $\circ$  These are the only order types that are in DST that we are concerned with. If additional orders are generated, like transfers or buyouts, then the main deliverie's order type may be updated to OT, OB or OBT, depending on the orders generated for that delivery. And generated orders like transfers or buyouts will automatically be assigned the order type specified in the order type configuration.
- 3. Transfer records are now created in the ordertransfer tbl and ordertransferlog tbl for generated transfers. They are not created for direct transfers.

# **DQIDST v7.1.7**

Changes:

- 1. Added importer delay. It seems that some orders can get skipped from being imported because of the way that DST writes the order to the db. There could be some time elapsed between the time the last updated timestamp is recorded and the time that the order is written to the db. If the importer runs in this time range, the order can be skipped. The solution is to add a little padding into the timestamp that the query uses. The default padding is set to 10 seconds, which may be enough for the record to be written to the database. Though, it's possible that the last order may be imported again the next time the importer runs, but that shouldn't be an issue.
- 2. Found under Import tab.

# **DQIDST v7.1.6**

Changes:

1. Bug Fix: Updated the way job account information is set when importing orders. If the order already existed, then the job account would already be known and the job table would not be queried, but that means the lat/long info was not being queried which caused the address to be re-geocoded, updating the lat/long in the job table. Now the job account information is queried for every order so that the importer is aware of the current job latl\long.

# **DQIDST v7.1.5**

#### Changes:

1. When querying the DST database, it was querying orders greater than the last time, when it should be querying orders greater than or equal to the last import time. This means if the

order's update time was exactly the same as the last import time, then that order would not be imported.

2. The last time was not formatted to a 24 hour clock, so the query was pulling back too many orders each time it ran. For example, 1:25:30 PM should be formatted as 132530 instead of 12530.

# **DQIDST v7.1.3**

Changes:

- 1. There is now an option to get the mapzone from the MHDVI1 field or not.
- 2. Orders can now be filtered by Delivery Codes, such as 'WC' orders.
- 3. The MHORD# (order#) field is now used for setting the order number instead of the MHINV (invoice number)
- 4. Expected delivery time is now saved to the order\_tbl.ExpDelTime field

# **DQIDST v7.1.2**

Changes:

1. Driver employees are now automatically update/inserted from DST during the employee table update. Salespeople were already being pulled out of DST from one table, but now drivers are being pulled in from a different table.

# **DQIDST v7.1.1**

Changes:

- 1. Priority can now be set from the ARCUST.CMCAT field. The option has been added under the Priority tab.
	- a. The priority will be created in the priority lkup tbl if it doesn't exist
	- b. The priority name is also a time, in minutes. If this option is selected, the number of minutes will be added onto the order date (the date the order was taken in DST) and set to the Requested Date on the order and trip.
- 2. Spinner orders were not correctly being imported for what they were, orders with transfers. Now, transfer records are generated when a spinner order is encountered.
	- a. The order should get set to 'OT' as long as 'OT' is set up as an order type.

# **DQIDST v7.1.0**

Initial Release:

Features:

1. Imports Invoice, Transfer and Credit orders

- a. Invoice numbers are used for both order numbers and invoice numbers. They have order numbers in DST, but they don't really use them for anything, so invoice numbers are used.
- b. Transfers are just a different kind of delivery, mostly for replenishing stock. Some are associated to delivery orders but that association is not preserved on import.
- c. Credit orders are used to void out line items, however, we are unable to make the association between credit order and original order, so lines are not being voided out currently.
- 2. Most options in the Admin are typical importer options.
	- a. Multiple companies are possible, but ASAP has only one company right now, company 1. And I believe they only want to import location 2 for now.
	- b. We don't import vendors, so that option in disabled
	- c. Only salesperson and written by employees are imported/updated. Other employees like builders and drivers will have to be manually added.
	- d. Some Import tab options are disabled because they were carried over from the PRISM importer, because I wasn't sure if they might be relevant to this importer. I may remove them later if they're not used.
	- e. There isn't a user field in DST to enter codes so those options have been disabled.
	- f. Priority isn't imported from DST right now, so default priority is the only option right now. I think they will be adding priority later, so I will have to modify the importer to handle that when they do.
	- g. Transfer Routing doesn't work right now. Not sure if it will be used, but I left it in the Admin for now.

\*\*\*When setting up the ODBC DSN, be sure to turn connection pooling on for the iSeries driver. It should help to make the importer faster.